# Optimal design of experiments

Session 5: Design construction

#### Peter Goos

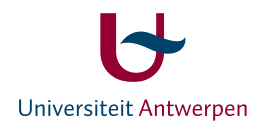

- $\blacktriangleright$  direct approaches to maximize  $|\mathbf{X}^T\mathbf{X}|$  $\cdot$ 
	- $\blacktriangleright$  Microsoft Excel
	- $\blacktriangleright$  mathematical programming
	- $\rightarrow$  run into problems for "large" problems
- $\triangleright$  rounding off continuous optimal designs
	- $\rightarrow$  performs well for large *n*
	- $\rightarrow$  only for completely randomized designs (uncorrelated observations)
- $\rightarrow$  design construction algorithms
	- $\rightarrow$  point-exchange algorithms
	- $\rightarrow$  coordinate-exchange algorithms

# **Point exchange algorithms**

- $\rightarrow$  require discretizing the problem
- instead of searching the whole design region  $\chi$

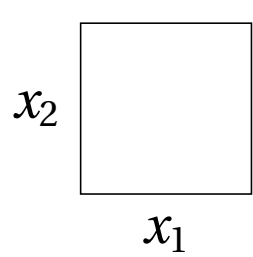

 $\rightarrow$  the exchange algorithm searches over a discrete grid of points

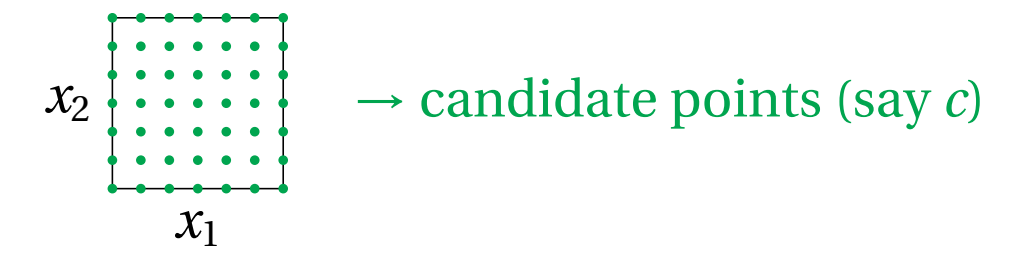

# **Fedorov's exchange algorithm**

- $\blacktriangleright$  Fedorov (1972)
- $\blacktriangleright$  structure
	- step 1: select starting design
	- step 2: sequentially improve design using exchange procedure
	- step 3: stop when no more beneficial exchanges are found

## **Step 1: Construct starting design**

- 1. select  $n_1$  points at random and compute  $(X^T X)$
- 2. for all candidate points, calculate prediction variance

$$
\mathbf{f}^T(\mathbf{x})(\mathbf{X}^T\mathbf{X}+\mathbf{K})^{-1}\mathbf{f}(\mathbf{x})
$$

- 3. select point with largest prediction variance and add it to the design why? large prediction variance indicates lack of information
- 4.  $\,$  compute new  $\mathbf{X}^T\mathbf{X}$  and repeat step 2 and 3 until starting design has *n* points

# **Step 2: Improve starting design**

- I. consider all possible exchanges
	- 1. quantify impact of replacing 1st design point by 1st candidate point:  $|\mathbf{X}^T \mathbf{X}|$  $\frac{1}{2}$
	- 2. quantify impact of replacing 1st design point by 2nd candidate point:  $\left| \mathbf{X}^T \mathbf{X} \right|$  $\frac{1}{2}$
	- 3. . . .
	- 4. quantify impact of replacing 1st design point by last candidate point:  $\left| \mathbf{X}^T \mathbf{X} \right|$  $\frac{1}{2}$
	- 5. quantify impact of replacing 2nd design point by 1st candidate point:  $\left| \mathbf{X}^T \mathbf{X} \right|$  $c+1$
	- $6. \ldots$
	- 7. quantify impact of replacing last design point by last candidate point:  $\left| \mathbf{X}^T \mathbf{X} \right|$ ¯ *nc*

## **Step 2: Improve starting design**

- I. consider all possible exchanges
- II. save best exchange if it yields an improved  $\left| \mathbf{X}^T \mathbf{X} \right|$  $\cdot$
- III. go back to step I if an improvement was found
- IV. stop if no improvement was found
	- $\rightarrow$  does this guarantee you've found the best design?

#### no!

 $\rightarrow$  generate other starting designs and go through the algorithm again (perform different tries of the algorithm)

# **Demonstration of the algorithm I**

- 1. run blkl.exe (Atkinson & Donev, 1992), specify input file: munster1.prn
	- $\triangleright$  calculates D-optimal design for
		- $y = \beta_0 + \beta_1 x_1 + \beta_2 x_2 + \beta_{12} x_1 x_2 + \beta_{11} x_1^2$  $\beta_{22}x_2^2$  $^{2}_{2} + \epsilon$
	- $\rightarrow$  9 observations
	- $\rightarrow$  guides you through algorithm step by step
		- $\rightarrow$  candidate set
		- $\rightarrow$  starting design
		- $\rightarrow$  evaluation of all possible exchanges

(type integer and press enter each time algorithm stops)

• output: output.prn

```
2 number of variables
0 no mixture variables
1 no blocks
9 number of observations
2 order of model
6 number of parameters
0 0 intercept
1 0 linear term variable 1
2 0 idem variable 2
1 2 interaction between variables
1 1 quadratic term variable 1
2 2 idem variable 2
9 k should be at most number of observations
9 l should be at most number of candidates
3 number of times you try
0 technical stuff
1
1
```
9 / 33

### **Demonstration of the algorithm II**

2. run blklbis.exe,

specify input file: munster2.prn (same algorithm but doesn't stop)

- $\rightarrow$  compare outcome to optimal continuous design
- 3. run blklbis.exe, specify input file: munster3.prn
	- $\overline{\phantom{a}}$  user-specified candidate set
	- $\cdot$  change number of observations to 6
- 4. run blklbis.exe, specify input file: munster4.prn
	- $\rightarrow$  first-order model
	- $\rightarrow$  only two levels per factor
- 5. what would you do if
	- $\rightarrow$  quadratic model in 2 variables,
	- $\blacktriangleright$  levels between 1 and 3.
	- $\triangleright$  *x*<sub>1</sub> + *x*<sub>2</sub> ≤ 5?

```
2 number of variables
0 no mixture variables
1 no blocks
100 number of observations
2 order of model
6 number of parameters
0 0 intercept
1 0 linear term variable 1
2 0 idem variable 2
1 2 interaction between variables
1 1 quadratic term variable 1
2 2 idem variable 2
100 k should be at most number of observations
9 l should be at most number of candidates
200 number of times you try
0 technical stuff
1
1
```

```
11 / 33
```

```
munster3.prn
```
...

```
2 number of variables
      0 no mixture variables
      1 no blocks
      9 number of observations
      2 order of model
     6 number of parameters
      0 0 intercept
      1 0 linear term variable 1
      2 0 idem variable 2
      1 2 interaction between variables
      1 1 quadratic term variable 1
      2 2 idem variable 2
      6 k should be at most number of observations
      6 l should be at most number of candidates
      3 number of times you try
      0 technical stuff
      441
-1.0 -1.0-0.9 -1.0
```

```
2 number of variables
0 no mixture variables
1 no blocks
8 number of observations
2 order of model
4 number of parameters
0 0 intercept
1 0 linear term variable 1
2 0 idem variable 2
1 2 interaction between variables
2 k should be at most number of observations
2 1 should be at most number of candidates
3 number of times you try
0 technical stuff
1
1
```
13 / 33

### **Demonstration of the algorithm III**

#### 6. qualitative experimental variables

- $\rightarrow x_1 = \text{max. speed car}$
- $x_2$  = gas usage
- $\rightarrow$   $x_3 =$  brand  $\begin{cases}$  BMW  $d_1 = 1, & d_2 = 0 \\ \text{Meredges} & d_1 = 0, d_2 = 1 \end{cases}$
- Mercedes  $d_1 = 0$ ,  $d_2 = 1$
- $\rightarrow y$  = willingness to pay
- $\blacktriangleright$  model:

$$
y = \beta_0 + \beta_1 x_1 + \beta_2 x_2 + \beta_{12} x_1 x_2 + \beta_{11} x_1^2 + \beta_{22} x_2^2 + \beta_3 d_1 + \beta_4 d_2
$$

drop from model

- $\rightarrow$  input file: munster5.prn
- $\rightarrow$  what do you observe when looking at optimal design?

munster5.prn

```
3 number of variables
0 no mixture variables
1 no blocks
10 number of observations
2 order of model
7 number of parameters
0 0 intercept
1 0 linear term variable 1
2 0 idem variable 2
1 2 interaction between variables
1 1 quadratic term variable 1
2 2 idem variable 2
3 0 dummy variable
9 k should be at most number of observations
9 l should be at most number of candidates
3 number of times you try
0 technical stuff
```
15 / 33

munster5.prn (continued)

18  $-1. -1. 1$  $0. -1. 1$ 1. -1. 1 -1. 0. 1 0. 0. 1 1. 0. 1  $-1.1.1$ 0. 1. 1 1. 1. 1  $-1. -1. 0$  $0. -1. 0$  $1. -1. 0$  $-1.0.0$ 0. 0. 0 1. 0. 0  $-1.1.0$ 0. 1. 0 1. 1. 0 1

# **Design construction in SAS**

#### proc factex

 $\rightarrow$  for constructing candidate set

#### proc optex

- $\triangleright$  for computing optimal designs
- 1. example: simple1.sas
- 2. example: simple2.sas constrained design region
- 3. example: simple3.sas qualitative variable

17 / 33

```
simple1.sas
proc factex;
factors x1 x2 / nlev = 3;
output out=can
   x1 \text{ nvals} = (-1 \ 0 \ 1)x2 \text{ nvals} = (-1 \ 0 \ 1);proc print data=can;
run;
proc optex data=can seed=57922;
model x1 x2 x1*x2 x1*x1 x2*x2;
generate n=100 method=fedorov;
output out=des;
proc print data=des;
run;
```

```
simple2.sas
proc factex;
factors x1 x2 / nlev = 3;
output out=can
   x1 nvals = (1 2 3)x2 nvals = (1 2 3);data can;
set can;
if x1 + x2 \le 5;
proc print data=can;
run;
proc optex data=can seed=57922;
model x1 x2 x1*x2 x1*x1 x2*x2;
generate n=9 method=fedorov;
output out=des;
proc print data=des;
run;
```

```
simple3.sas_
proc factex;
factors x1 x2 / nlev = 3;
output out=intermediate
   x1 nvals = (-1 \ 0 \ 1)x2 \text{ nvals} = (-1 \ 0 \ 1);run;
factors x3 / nlev = 2;
output out=can designrep=intermediate;
proc print data=can;
run;
proc optex data=can seed=57922;
class x3;
model x1 x2 x1*x2 x1*x1 x2*x2 x3;
generate n=10 criterion=d method=fedorov;
examine information variance;
output out=des;
proc print data=des;
run;
```
### **Some details about** proc optex

- $\blacktriangleright$  examine information  $\mathbf{X}^T\mathbf{X}$  and variance  $(\mathbf{X}^T \mathbf{X})^{-1}$
- $\triangleright$  criterion = D; other options: A, U, S, ...
- $\rightarrow$  method = Fedorov; other options: M\_FEDOROV (modified Fedorov)

remark about D-efficiency reported by SAS

Ï  $\boxed{\mathbf{X}^T\mathbf{X}}$  $\overline{\mathsf{I}}$ 1/*p*

$$
\overline{n}
$$

 $\blacktriangleright$  see simple4.sas according to D-efficiency, design with 9 observations is worse than one with 8

```
simple4.sas
proc factex;
factors x1 x2 / nlev = 3;
output out=can
  x1 nvals = (-1 \ 0 \ 1)x2 \text{ nvals} = (-1 \ 0 \ 1);proc print data=can;
run;
proc optex data=can seed=57922;
model x1 x2 x1*x2;
generate n=8 method=fedorov;
examine information variance;
output out=des;
proc print data=des;
run;
proc optex data=can seed=57922;
model x1 x2 x1*x2;
generate n=9 method=fedorov;
examine information variance;
output out=des;
proc print data=des;
run; 22/33
```
# **Set of candidate points**

- $\rightarrow$  should cover entire design region
- $\rightarrow$  best designs are found when vertices and edge centroids are included in candidate set
- $\blacktriangleright$  how many interior points?
	- $\cdot$  the more the better?
	- $\rightarrow$  2 levels are enough for linear models with/without interactions
	- $\rightarrow$  3 levels are enough when there are quadratic terms
	- $\sim$  cubic terms: 4 levels
- $\rightarrow$  constructing set of candidates may be difficult when the design region is constrained

# **Set of candidate points**

- $\triangleright$  constrained design region
	- $\rightarrow$  vertices
	- $\rightarrow$  edge centroids
	- $\rightarrow$  pairwise averages
- $\rightarrow$  spherical design regions candidate set should include points on the sphere's surface + center point

# **Update formulas**

- **a** add point **a** to the design
	- $\rightarrow$  information matrix  $(\mathbf{X}^T \mathbf{X})_{\text{NEW}} = (\mathbf{X}^T \mathbf{X})_{\text{OLD}} + \mathbf{f}(\mathbf{a}) \mathbf{f}^T(\mathbf{a})$
	- $\rightarrow$  determinant  $\left| \mathbf{X}^T \mathbf{X} \right|$  $\left|\mathbf{x}^T\mathbf{X}\right|$  $\int_{\text{OLD}} (1 + \mathbf{f}^T(\mathbf{a})(\mathbf{X}^T\mathbf{X})^{-1}_{\text{OLD}}\mathbf{f}(\mathbf{a}))$

prediction variance (explains why point with largest prediction variance has to be added)

- $\triangleright$  variance-covariance matrix  $({\bf X}^T {\bf X})_{\text{NEW}}^{-1} = ({\bf X}^T {\bf X})_{\text{OLD}}^{-1}$  $(\mathbf{X}^T \mathbf{X})^{-1}_{\text{OLD}} \mathbf{f}(\mathbf{a}) \mathbf{f}^T(\mathbf{a}) (\mathbf{X}^T \mathbf{X})^{-1}_{\text{OL}}$ OLD  $1 + \mathbf{f}^T(\mathbf{a}) (\mathbf{X}^T \mathbf{X})^{-1}_{\text{OLD}} \mathbf{f}(\mathbf{a})$
- $\rightarrow$  saves computing time

**Update formulas**

- $\rightarrow$  delete point **a** from the design
	- $\rightarrow$  information matrix  $(\mathbf{X}^T \mathbf{X})_{\text{NEW}} = (\mathbf{X}^T \mathbf{X})_{\text{OLD}} - \mathbf{f}(\mathbf{a}) \mathbf{f}^T(\mathbf{a})$
	- $\rightarrow$  determinant  $\left| \mathbf{X}^T \mathbf{X} \right|$  $\left|\mathbf{x}^T\mathbf{X}\right|$  $\int_{\text{OLD}} (1 - \mathbf{f}^T(\mathbf{a})(\mathbf{X}^T\mathbf{X})^{-1}_{\text{OLD}}\mathbf{f}(\mathbf{a}))$

prediction variance (explains why point with smallest prediction variance has to be deleted)

#### $\blacktriangleright$  variance-covariance matrix  $({\bf X}^T {\bf X})_{\text{NEW}}^{-1} = ({\bf X}^T {\bf X})_{\text{OLD}}^{-1} +$  $(\mathbf{X}^T \mathbf{X})^{-1}_{\text{OLD}} \mathbf{f}(\mathbf{a}) \mathbf{f}^T(\mathbf{a}) (\mathbf{X}^T \mathbf{X})^{-1}_{\text{OL}}$ OLD  $1 - \mathbf{f}^T(\mathbf{a}) (\mathbf{X}^T \mathbf{X})^{-1}_{\text{OLD}} \mathbf{f}(\mathbf{a})$

 $\rightarrow$  there are update formulas for the replacement of a point **a** by a point **b** too

# **KL exchange algorithm**

- Atkinson & Doney (1989)
- $\rightarrow$  intended to speed up Fedorov's algorithms
- $\rightarrow$  does not evaluate all possible exchanges of design points and candidate points
- $\triangleright$  only *K* design points are considered for removal from the design (namely the ones with the smallest prediction variances)
- only *L* candidate points are considered for entry in the design (namely the ones with the largest prediction variances)
- $\rightarrow$  inspired by update formula for determinant after exchanging a design point with a candidate point

**Modified Fedorov algorithm**

- I. consider all exchanges for 1st design point
	- $\rightarrow$  quantify impact of replacing 1st design point by 1st candidate point
	- $\rightarrow$  quantify impact of replacing 1st design point by 2nd candidate point
	- <sup>Ï</sup> . . .
	- $\rightarrow$  quantify impact of replacing 1st design point by last candidate point
	- $\rightarrow$  save best exchange

## **Modified Fedorov algorithm**

#### II. consider all exchanges for 2nd design point

- $\rightarrow$  quantify impact of replacing 2nd design point by 1st candidate point
- $\rightarrow$  quantify impact of replacing 2nd design point by 2nd candidate point
- $\blacktriangleright$  ...
- $\rightarrow$  quantify impact of replacing 2nd design point by last candidate point
- $\rightarrow$  save best exchange

III. . . .

# **Modified Fedorov algorithm**

- IV. consider all exchanges for *n*th design point  $\blacktriangleright$  ...
	- V. go back to I if one of the steps I to IV yielded improvement and led to change
- VI. stop if no improvement found

## **Coordinate-exchange algorithm**

- Meyer & Nachtsheim (1995)
- starting design is generated randomly
- $\blacktriangleright$  improve starting design
	- 1. replace first coordinate of first design point  $\rightarrow$  save if improvement
	- 2. replace second coordinate of first design point  $\rightarrow$  save if improvement
	- 3. . . .
	- 4. replace last coordinate of last design point  $\rightarrow$  save if improvement
	- 5. if at least one improvement was found, go back to step 1
- $\blacktriangleright$  this algorithm is faster, but not necessarily better

31 / 33

**JMP**

- $\rightarrow$  uses coordinate exchange algorithm
- $\rightarrow$  does not always find equally good designs but you can do more tries for a given amount of computing time
- $\triangleright$  offers the advantage that it is not required to construct a candidate set
- $\blacktriangleright$  this may be important when
	- $\rightarrow$  the design region is highly constrained
	- $\rightarrow$  there are an awful lot of experimental variables
	- $\rightarrow$  the candidate set would become too large (because then the classical algorithms have problems finding the globally optimal design)
- custom design instead of optimal design

# **Other algorithms**

- $\rightarrow$  genetic algorithms
- $\blacktriangleright$  simulated annealing
- $\triangleright$  variable neighbourhood search
- $\blacktriangleright$  tabu search
- $\blacktriangleright$  ant colony optimisation
- $\blacktriangleright$  each of these algorithms need substantial tuning
- $\blacktriangleright$  what algorithm you use is a matter of taste